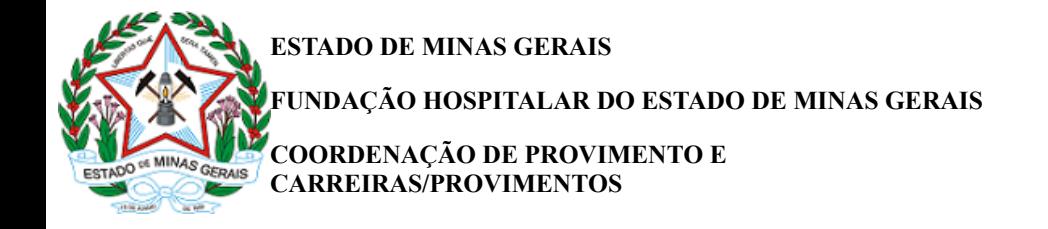

## NOTA PARA PUBLICAÇÃO, DE 22 DE MARÇO DE 2022

## ERRATA DE CONVOCAÇÃO PARA CONTRATAÇÃO REGULAMENTO Nº 59/2021 Hospital Alberto Cavalcanti - HAC

A Diretoria de Gestão de Pessoas da Fundação Hospitalar do Estado de Minas Gerais - FHEMIG no uso de suas atribuições, e autotutela da Administração Pública, TORNA SEM EFEITO a convocação da candidata abaixo:

FUNÇÃO: Farmacêutico Especialista em Oncologia (Área De Atuação: Farmácia Hospitalar) - Unidade CE/HAC - 40 horas semanais

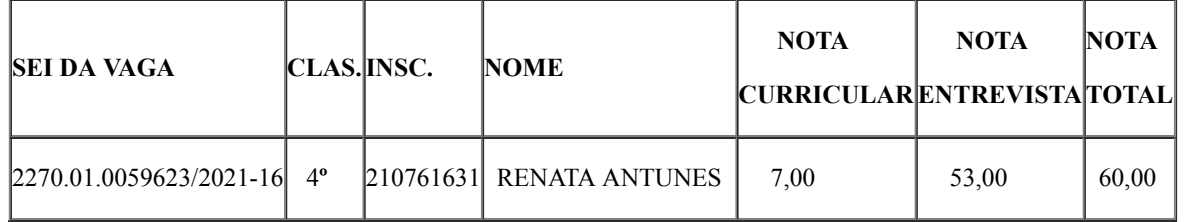

Salientamos que supra citado candidato retorna para o Cadastro de Reserva referente ao Regulamento 59/2021 na mesma colocação em que se encontrava anteriormente.

Atenciosamente,

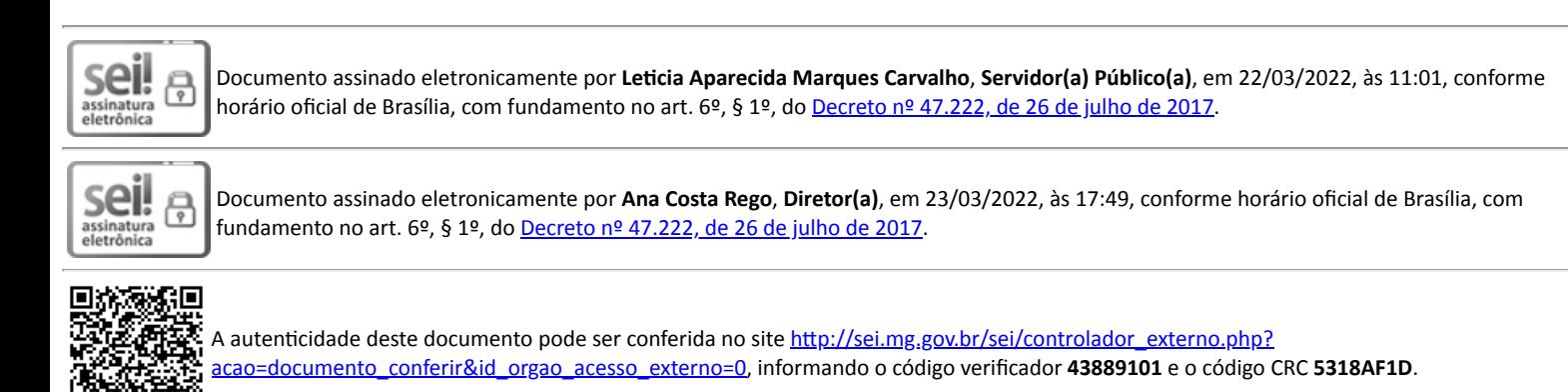

**Referência:** Processo nº 2270.01.0059623/2021-16 SEI nº 43889101